## **FORMATIMI TEKSTIT NË CSS**

## **Karakteristika font-family**

Janë dy tipe të emrave font-family:

- **font family**: një font family specifik si (Times New Roman ose Arial)
- **generic family**: një grup familje shkronjash me pamje të njëjtë (si Serif ose Monospace)

Një shembull stili font-family

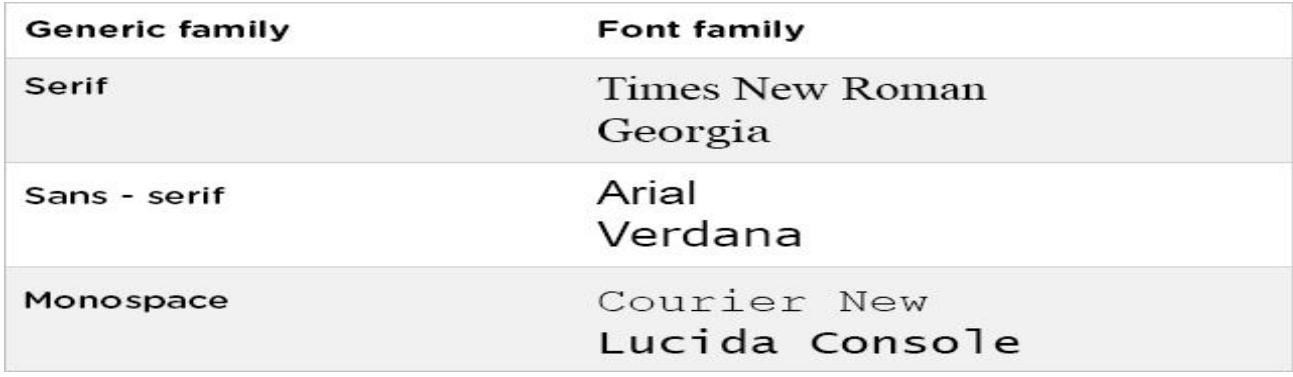

## **Skedari HTML:**

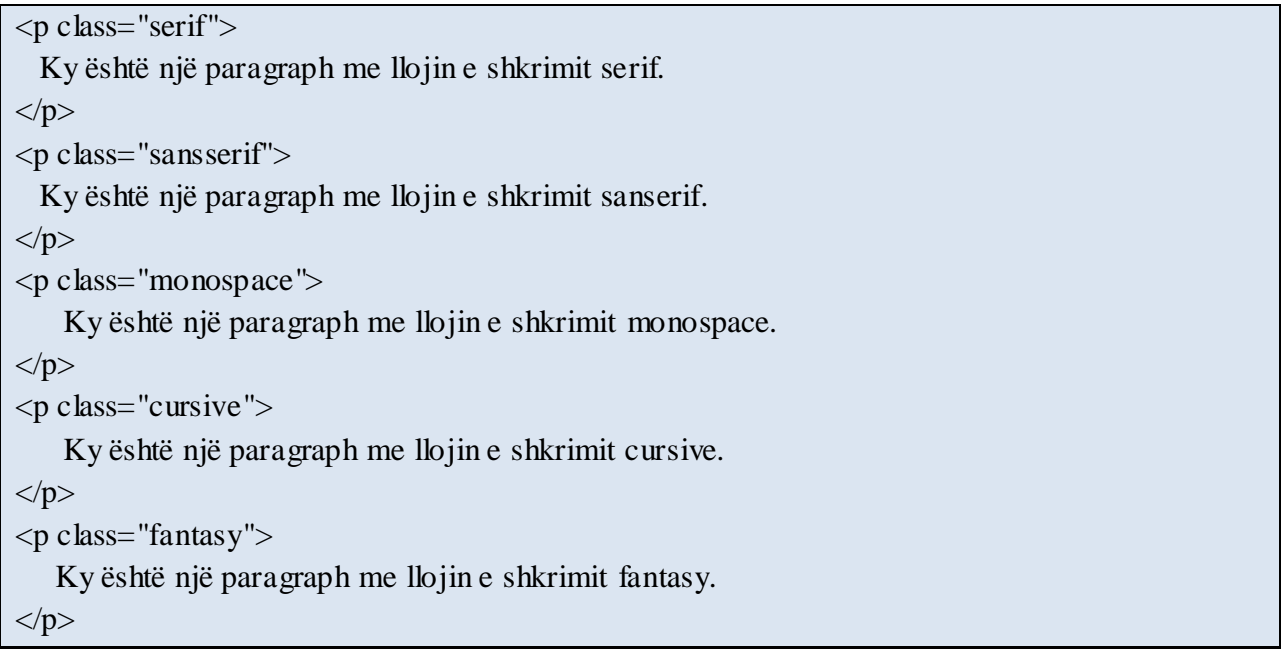

## **Skedari CSS:**

```
p.serif {
  font-family: "Times New Roman", Times, serif;
}
p.sansserif {
  font-family: Helvetica, Arial, sans-serif;
}
p.monospace {
  font-family: "Courier New", Courier, monospace;
}
p.cursive {
  font-family: Florence, cursive;
}
p.fantasy{
  font-family: Blippo, fantasy;
}
```
**Ndaj secilën vlerë me presje për të treguar që janë vlera.**

*Në qoftë se emri i font-family është më shumë se një shkronjë, duhet të jetë në thonjëza dyshe:"Times New Roman".*

Karakteristika font-family duhet të përmbajë disa lloje. Kur specifikojmë një shkronjë web-i në stilin CSS shtojmë më shumë se një emër fonti, në mënyrë që të shmangim sjelljet e papritura.

Në qoftë se kompjuteri klient nuk ka atë lloj shkronjë për ndonjë arsye, do të kalojë tek tjetra.

Praktikë e mirë është të zgjedhim një lloj shkronje të përgjithshme, për t'i lejuar browser-it të zgjedhë një lloj shkronjë të ngjashme nga kjo familje , në qoftë se nuk janë të vlefshme fontet e tjera.

```
body {
```
}

font-family: Arial, "Helvetica Neue", Helvetica, sans-serif;

Në qoftë se browser nuk suporton llojin e shkrimit **Arial**, do të kalojë tek llojet e tjera (**Helvetica Neue**, më pas **Helvetica**). Në qoftë se browser nuk ka asnjë prej tyre, do të përdor llojin e përgjithshëm **sans-serif**.

Në qoftë se lloji i emrit të shkronjave konsiston në më shumë se një fjalë duhet të vendoset në thonjëza.

## **Karakteristika font-size**

Karakteristika font-size përcakton përmasat e shkronjave . Një mënyrë për vendosjen e përmasës së shkronjave është duke përdurur përmasat me fjalë**.**

Për shembull:

**xx-small**, **small**, **medium**, **large**, **larger**, etj.

### **Skedari HTML:**

```
\langle p class="small">
  Paragraf me tekst me madhësi të vogël.
</p>< p class="medium">
  Paragraf me tekst me madhësi mesatare.
</p>
< p class="large">
  Paragraf me tekst me madhësi të madhe
</p><p class="xlarge">
  Paragraf me tekst me madhësi shumë të madhe.
</p>
```
## **Skedari CSS:**

```
p.small {
  font-size: small;
}
p.medium {
   font-size: medium;
}
p.large {
  font-size: large;
}
p.xlarge {
   font-size: x-large;
}
```
Ju mund të përdorni gjithashtu vlerat numerike **pixels** ose **ems** për manipulimin e përmasave të shkronjave.

Vendosja e përmasave të shkronjave në vlera pikselash (**px**) është një zgjedhje e mirë. Vendosja e përmasave të shkronjave në vlera (**em**). Kjo i lejon shumicës së browserave të

rivendosin përmasat e tekstit . Në qoftë se nuk keni para përcaktuar madhësinë e shkrimit atëherë do të jetë madhësia që njihet nga browsera-t **16px**.

Përtë llogaritur vlerën në em, thjesht ndiq formulën e mëposhtme: **em = pixels / 16 Për shembull:**

```
h1 \{ font-size: 20px;
}
h1 \{ font-size: 1.25em; 
}
```
Të dy shembujt do të prodhojnë të njëjtin rezultat në browser, sepse **20px/16=1.25em**.

## **Karakteristika font-style**

Karakteristika font-style përdoret tipikisht për të specifikuar tekstin e pjerrët.

#### **Skedari HTML:**

```
<p class="italic">Ky paragraf është i pjerrët .</p>
```
#### **Skedari CSS:**

}

p.italic { font-style: italic;

Karakteristika font-style ka tre vlera: **normal**, **italic**, dhe **oblique**. Oblique është shumë e ngjashme me italic, por më pak e suportuar.

### **Skedari HTML:**

 $\langle \text{p class} = \text{"normal" >}$ Ky është paragraph normal. $\langle \text{p} \rangle$  $\langle \text{p class}$ ="italic">Ky është paragraph i pjerrët. $\langle \text{p} \rangle$  $\langle \text{p class}$ ="oblique">Ky është paragraf oblique. $\langle \text{p} \rangle$ 

```
p.normal {
  font-style: normal;
}
p.italic {
  font-style: italic;
}
p.oblique {
  font-style: oblique;
}
```
## **Karakteristika font-weight**

Font-weight kontrollon trashësinë ose dobësinë e textit. Vlerat mund të jenë **normal** (parametri i para vendosur), **bold**, **bolder**, dhe **lighter**.

#### **Skedari HTML:**

 $\langle \mathbf{p} \rangle$  class="light"> Ky shkrim eshte "lighter" weight. $\langle \mathbf{p} \rangle$  $\langle p \rangle$  class="bold"> Ky shkrim eshte "bold" weight. $\langle p \rangle$  $\langle p \rangle$  class="bolder"> Ky shkrim eshte "bolder" weight. $\langle p \rangle$ 

#### **Skedari CSS:**

```
p.light { 
  font-weight: lighter;
}
p.bold { 
  font-weight: bold;
}
p.bolder {
  font-weight: bolder;
}
```
Ju gjithashtu mund të përcaktoni font weight me një numër nga **100** (thin) deri tek **900** (thick). 400 është e njëjtë me normalen, dhe 700 është e ngjashme me bold.

Tagu HTML **<strong>** gjithashtu bën tekstin **bold**.

## **Karakteristika font-variant**

Karakteristika CSS font-variant lejon konvertimin e të gjithë shkrimit në shkronja të vogla. Vlerat e kësaj karakteristike mund të jenë **normal**, **small-caps**, dhe **inherit**.

## **Skedari HTML:**

```
\langle \phi \rangle class="normal"> font-variant i është dhënë vlera normal.\langle \phi \rangle\langlep class="small"> font-variant i është dhënë vlera small-caps.\langle/p>
```
## **Skedari CSS:**

```
p.normal {
  font-variant: normal;
}
p.small {
  font-variant: small-caps;
}
```
Karakteristika CSS font-variant nuk suportohet nga të gjitha llojet e shkrimit, kështu që duhet testuar para se të publikohet.

# **Karakteristika Color**

*Karakteristika CSS color specifikon ngjyrën e tekstit.* Një metodë e specifikimit të ngjyrës së tektit është duke përdorur **emrat ngjyrat në anglisht**: si red, green, blue, etj. Më posht paraqitet një shembull konkret.

## **Skedari HTML:**

```
\langle p \rangle class="shembull">Ky paragraph ka ngjyrë të gjelbërt.\langle p \rangle
```
Teksti jashtë paragrafit ka ngjyrë të zezë (apriori).

## **Skedari CSS:**

```
p.shembull {
  color: green;
```
}

Tjetër menyrë e përcaktimit të vlerave të ngjyrave është duke përdorur vlerat **hexadecimale dhe RGB**.

Forma hexadecimal paraqitet me shenjën thurje përpara (**#**) ndjekur nga gjashtë vlerat hexadecimale (0-F).

RGB përcakton vlera përkatësisht për **Red**, **Green**, dhe **Blue**.

Në shembullin më poshtë, ne përdorim vlerat hexadecimale për vendosjen në ngjyrë blu të titullit të paragrafit, dhe mënyrën RGB për të vendosur paragrafin në ngjyrë të kuqe.

## **Skedari HTML:**

<h1>Ky është titulli i paragrafit</h1>  $\langle p \rangle$  class="shembull">K v është paragraf $\langle p \rangle$ 

## **Skedari CSS:**

```
h1 \{ color: #0000FF;
}
p.shembull {
  color: rgb(255,0,0);
}
```
## **Karakteristika text-align**

Karakteristika text-align specifikon pozicionimin e tekstit në një element. Apriori, teksti në websitë është pozicionuar majtas. Megjithatë, ju mund të ndryshoni këtë duke përdorur karakteristikën text-align.

Vlerat që mund të marrë karakteristika text-align : **left**, **right**, **center**, dhe **justify**.

## **Skeadri HTML:**

 $\langle p \rangle$  class="majtas">Ky paragraph është pozicionuar  $\langle$ strong>majtas. $\langle$ strong> $\langle p \rangle$  $\langle p \rangle$  class="djathtas"> Ky paragraph është pozicionuar  $\langle$ strong>djathtas. $\langle$ /strong> $\langle p \rangle$  $\langle p \rangle$  class="qender"> Ky paragraph është pozicionuar  $\langle$ strong>qender. $\langle$ strong> $\langle p \rangle$ 

## **Skedari CSS:**

p.majtas { text-align: **left**;

}

```
p.djathtas {
   text-align: right;
}
p.qender {
   text-align: center;
}
```
Kur text-align i jepet vlera "**justify**", çdo rresht do ketë të njëjtin gjerësi.

## **Karakteristika vertical-align**

Karakteristika vertical-align përcakton pozicionimin vertical të tekstit. Vlerat që mund të marrë janë **top**, **middle**, dhe **bottom**.

Shembulli më poshtë tregon si të pozicionojmë tekstin brenda një tabele.

## **Skedari HTML:**

```
<table border="1" cellpadding="2" cellspacing="0">
<tbody style="height: 150px;">
 <tr> <td class="top">Top</td>
    <td class="middle">Middle</td>
    <td class="bottom">Bottom</td>
 \langle tr></tbody>
</table>
```
## **Skedari CSS:**

```
td.top {
  vertical-align: top;
}
td.middle {
  vertical-align: middle;
}
td.bottom {
  vertical-align: bottom;
}
```
Karakteristika vertical-align merr gjithashtu vlerat e mëposhtme: baseline, sub, super, % dhe px (ose pt, cm). Në shembullin më poshtë paraqitet ndryshimi midis tyre.

#### **Skedari HTML:**

```
\langle p\rangleKy është tekst \langlespan class="baseline">inline \langle/span>p\rangle\langle p \rangle Ky është tekst \langlespan class="sub">sub line \langlespan p>
\langle p \rangleKy është tekst \langlespan class="super">super line \langlespan \ranglep>
\langle p \rangleKy është tekst \langle s \ranglepan class="pixel">pixel\langle s \ranglespan p>
```
#### **Skedari CSS:**

```
span.baseline {
   vertical-align: baseline;
}
span.sub {
   vertical-align: sub;
}
span.super {
    vertical-align: super;
}
span.pixel {
   vertical-align: -10px;
}
```
Në vend të vlerave **px** , mund të përdorim edhe vlerat **pt** (points), **cm** (centimetra) dhe **%** (perqindje).

## **Karakteristika text-decoration**

Kjo karakteristikë përcakton se si do të 'dekorohet' teksti.

Vlerat e përdorura : **none** – Vlera apriori, kjo përcakton një tekst normal **inherit** – Merr vlerën nga elemeti prind **overline** – Vizaton një vizë mbi tekstin **underline** – Vizaton një vizë poshtë tekstit

**line- through -** Vizaton një vizë në mes të tekstit

Në shembullin më poshtë paraqitet ndryshimi midis tyre.

#### **Skedari HTML:**

```
\langle p \rangle class="none">K y është tekst normal \langle p \rangle\langle p \rangle class="inherit"> Ky tekst ka karakteristikat nga elemeti prind.\langle p \rangle\langle p \rangle class="overline"> Ky tekst është i mbivizuar.\langle p \rangle\langle p \rangle class="underline"> Ky tekst është i nënvizuar.\langle p \rangle
```
 $\langle \phi \rangle$  class="line-through"> K y tekst është i mesvizuar. $\langle \phi \rangle$ 

#### **Skedari CSS:**

```
p.none {
  text-decoration: none;
}
p.inherit {
  text-decoration: inherit;
}
p.overline {
  text-decoration: overline;
}
p.underline {
  text-decoration: underline;
}
p.line-through {
  text-decoration: line-through;
}
```
Ju mund të kombinoni vlerat **underline**, **overline**, ose **line-through** për të njëjtin tekst.

## **Karakteristika text-indent**

Karakteristika text-indent specifikon sa hapsirë horizontale do të lihet para se të fillojë rreshti i një teksti. Vlerat e kësaj karakteristike janë **length** (px, pt, cm, em, etj.), **%**, dhe **inherit**.

### **Skedari HTML:**

<p>Ky është një shembull i karakteristikës <strong>text-indent </strong>. Rreshti i parë është pozicinuar djathtas 60px. Përveç pikselave mund të perdoren edhe pt, cm, em etj.  $<$ /p>

#### **Skedari CSS:**

 $p \in$ 

}

}

**text-indent**: 60px;

Edhe vlerat negative janë të lejueshme. Në këtë rast rreshti do të pozicionohet majtas.

## **Karakteristika text-shadow**

Karakteristika text-shadow shton hijëzim në tekst.

Kjo karakteristikë merr katër vlera: vlera e parë përcakton dritëhijen sipas **x ( drejtimit horizontal)**, Vlera e dytë përcakton distancën sipas **y ( drejtimi vertikal)**, vlera e tretë përcakton zbehjen( **blur)** e dritëhijes , dhe vlera e katërt përcakton ngjyrën (**color)**.

#### **Skedari HTML:**

 $\langle h1\rangle$ Shembull $\langle h1\rangle$ **Skedari CSS:**  $h1 \{$  color: blue; font-size: 30pt;  **text-shadow**: 5px 2px 4px grey;

Në shembullin e mësipërm, kijuam hijëzim duke përdorur parametrat e mëposhtëm: **5px** – Kordinata X **2px** – Kordinata Y **4px** –blur radius **grey** – ngjyra e hijëzimit

## **Karakteristika text-transform**

Karakteritika CSS text-transform specifikon si të zmadhojmë tekstin e një elemeti. Për shembull, mund të konvertojmë shkrimin në shkronja të mëdha.

#### **Skedari HTML:**

 $< p$  class="capitalize">11 Vlera capitalize transformon vetëm karakterin e parë të çdo fjale në shkonjë të madhe.  $<$ /p>

#### **Skedari CSS:**

}

```
p.capitalize {
   text-transform: capitalize;
```
Gjithashtu, me anë të kësaj karakteritike mund të bëjmë të gjithë tekstin të duket me shkronja të mëdha ose të vogla.

#### **Skedari HTML:**

```
\langle p \rangle class="uppercase">Kjo vlerë transformon të gjithë tekstin me shkronja të mëdha.\langle p \rangle\langle \phi \rangle class="lowercase"> Kjo vlerë transformon të gjithë tekstin me shkronja të vogla \langle \phi \rangle
```
#### **Skedari CSS:**

```
p.uppercase {
  text-transform: uppercase;
}
p.lowercase {
  text-transform: lowercase;
}
```
## **Karakteristika letter-spacing**

Karakteristika letter-spacing specifikon **hapsirën midis karaktereve në një** tekst. Vlerat mund të jenë:

- **normal** stili apriori pa hapsira midis shkronjave
- **length** përcakton hapsirë midis shkronjave duke përdorur njësitë matëse si px, pt, cm, mm, etj.;
- **inherit** trashëgon vlerën e kësaj karakteristike nga elementi prind;

#### **Skedari HTML:**

 $\langle \phi \rangle$  class="normal">Ky tekst nuk ka hapsira shtesë midis shkronjave. $\langle \phi \rangle$  $\langle p \rangle$  class="positive ">Ky tekst ka hapsirë midis shkronjave prej 4px. $\langle p \rangle$ 

### **Skedari CSS:**

```
p.normal { 
  letter-spacing: none;
}
p.positive { 
   letter-spacing: 4px; 
}
```
## **Karakteristika word-spacing**

Karakteristika word-spacing specifikon hapsirën midis fjalëve në tekst..

### **Skedari HTML:**

 $\langle \phi \rangle$  class="normal">Ky paragraph nuk ka aplikim të hapsirës midis fjalëve . $\langle \phi \rangle$  $\langle p \rangle$  class="px">Në këtë tekst është aplikuar hapsirë midis fjalëve 30px. $\langle p \rangle$ 

#### **Skedari CSS:**

```
p.normal { 
  word-spacing: normal;
}
p.px { 
  word-spacing: 30px;
}
```